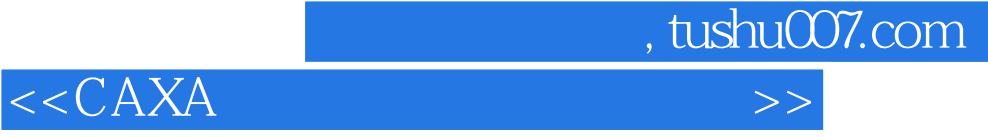

 $<<$ CAXA $>$ 

- 13 ISBN 9787561230282
- 10 ISBN 7561230281

出版时间:2011-3

页数:227

PDF

更多资源请访问:http://www.tushu007.com

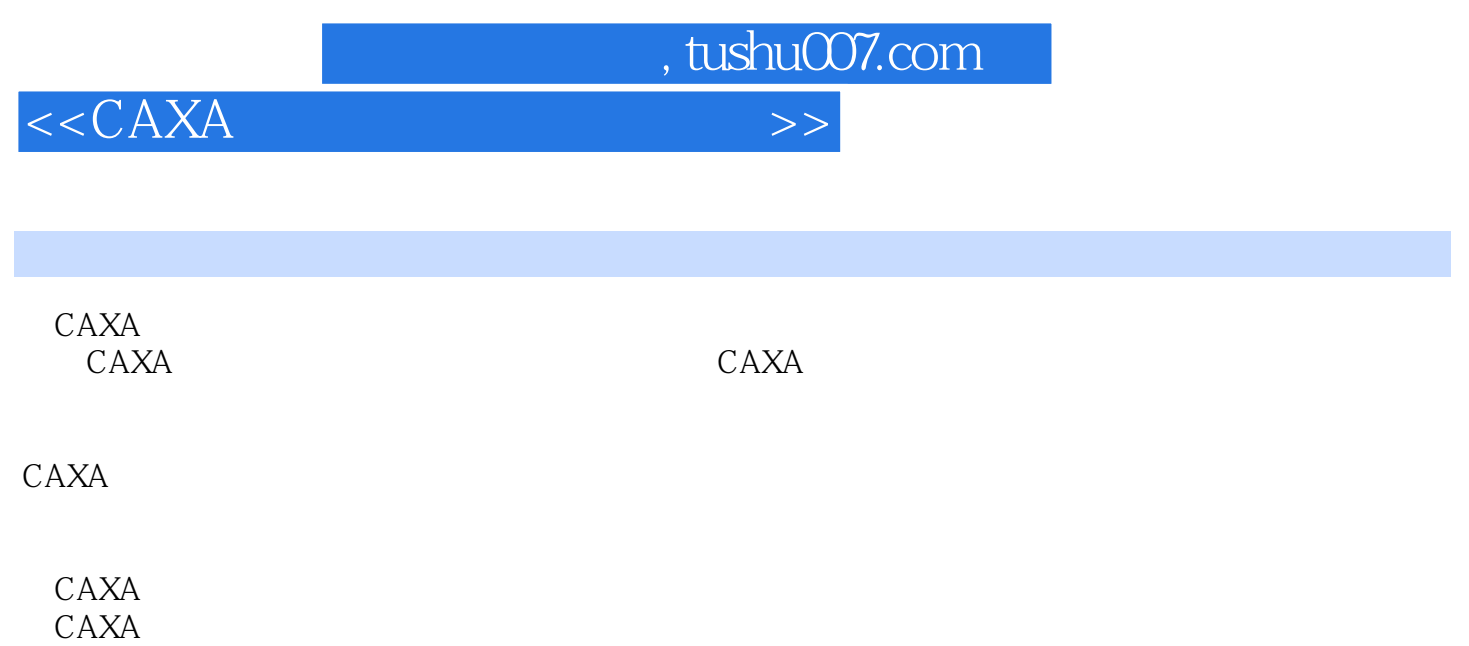

CAD CAM

, tushu007.com

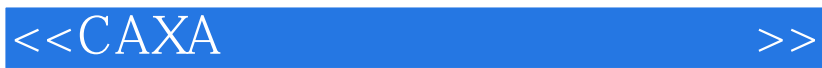

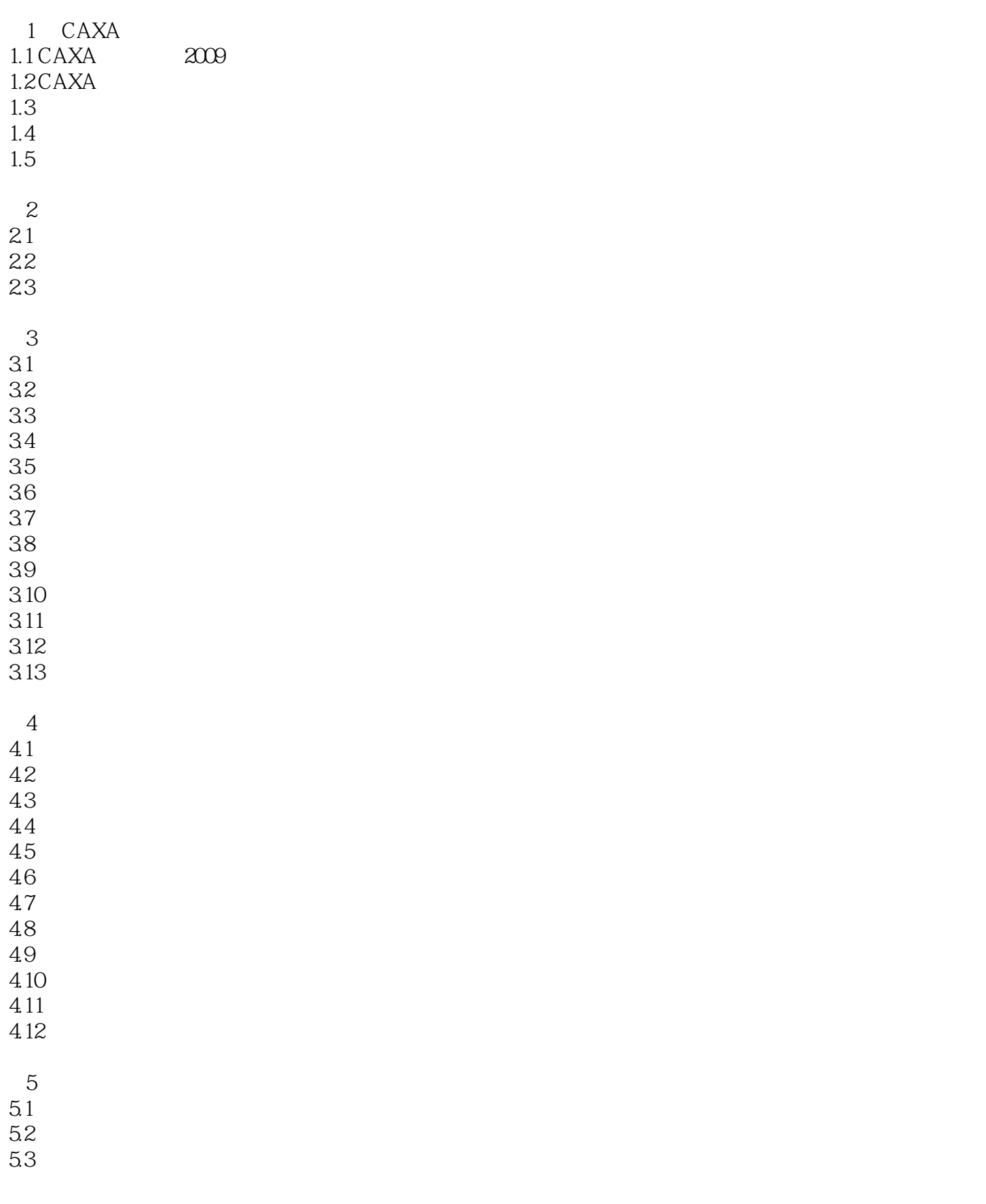

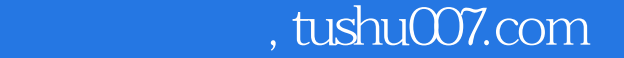

## $<<$ CAXA $>$

5.4  $5.5$  $56$  5.7 删除对象 5.8 对象属性  $5.9<sup>o</sup>$  $5.10$ 第6章 视图控制 6.1 6.2 63 64  $65$  6.6 显示复原 67 and the set of  $\sim$ 68 and  $\sim$ 69 6.10 6.11 显示缩小 6.12 6.13 6.14 6.15  $7$ 第8章 工程标注 第9章 块操作

10

 $11$ 

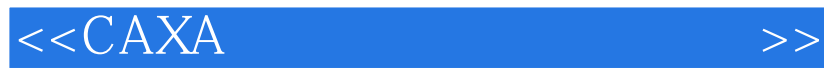

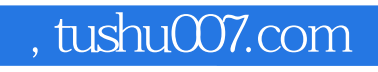

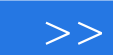

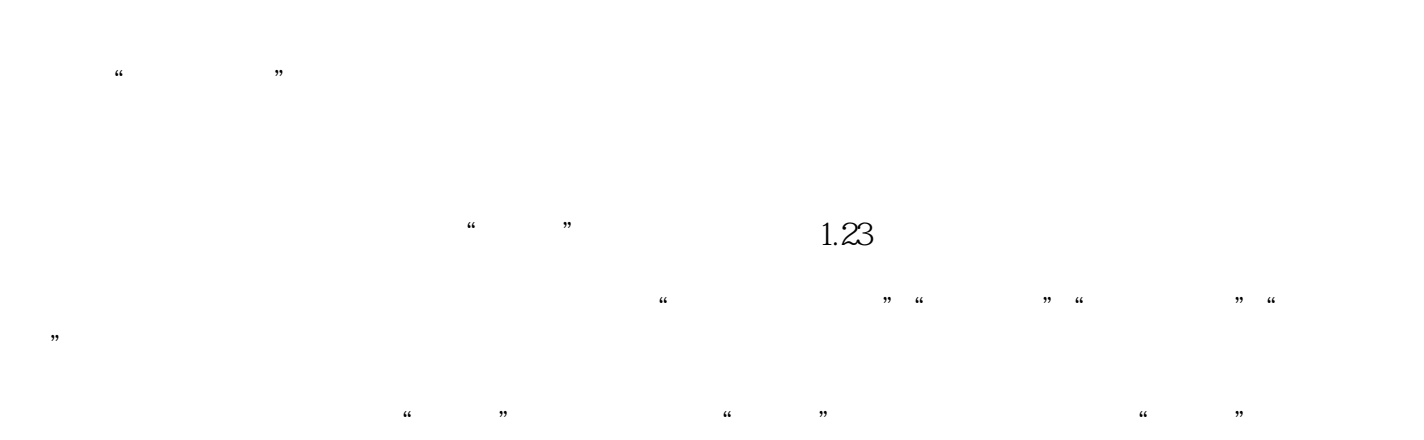

 $\mu$ ,  $\mu$ ,  $\frac{1}{2}$  and  $\frac{1}{2}$  and  $\frac{1}{2}$  a

 $\mu$  , and  $\mu$ 

……

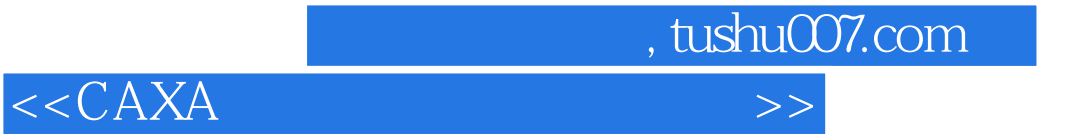

本站所提供下载的PDF图书仅提供预览和简介,请支持正版图书。

更多资源请访问:http://www.tushu007.com